# **Rechenübungen Stofftransport**

# **Übung 1**

Es soll für einen zweidimensionalen Ausschnitt aus einem hypothetischen Aquifer untersucht werden, ob ein punktueller Schadstoffeintrag einen Wasserwerksbrunnen gefährdet oder nicht. Für die Grundwasserströmung gelten folgende Annahmen:

- − Das Modellgebiet soll aus 40 Zellen in x-Richtung und 21 Zellen in y-Richtung bestehen (d. h. die gesamte Knotenzahl beträgt 840 Knoten.)
- − Die Diskretisierung sei: in x-Richtung: 10 m 100 m 50 m 20 m 33 x 10 m 20 m 50 m - 10m (L = 590 m) in y-Richtung: 50 m – 20 m – 17 x 10 m – 20 m – 50 m (B = 310) m)
- − Die Grundwasseroberfläche sei gespannt und die Durchlässigkeitsverteilung soll isotrop sein.
- − Die Randbedingungen sind: ein Festpotential links mit h = 100 m, rechts mit h = 99.42 m. Daraus ergibt sich ein hydraulischer Gradient I von 0.58 m / 580 m = 0.001.
- − An den beiden anderen Seiten sei das Modellgebiet undurchlässig.
- − Die Aquifermächtigkeit soll 25 m betragen.
- − Es sollen stationäre Strömungsverhältnisse herrschen.
- Die Transmissivität betrage einheitlich T = 2.5 x  $10^{-2}$  m/s.
- − Die Porosität ne soll 0.3 betragen.
- − Die Position des Wasserwerksbrunnens sei x = 29, y = 11. Die Gesamtentnahmerate soll 3  $1/s$  bzw. 0.003 m<sup>3</sup>/s betragen.
- − Die Grundwasserneubildung betrage im gesamten Gebiet 200 mm/a bzw. 6.3 x 10-9 m/s.
- − Als Gleichungslöser soll PCG (vorkonditioniertes konjugierte Gradienten-Verfahren) mit folgenden Steuerungsparametern (Defaulteinstellungen) verwendet werden:

```
MXITER = 50ITER1 = 30HCLOSE = 1E-7RCLOSE = 0.01DAMP = 1IPRPCG = 10NPCOND = 1 (Cholesky) 
RFAIX = 1
```
*Aufgabe: Berechnen Sie die Grundwasserströmung und stellen Sie die sich ergebende Piezometerhöhenverteilung dar.*

Für den rein advektiven Stofftransport (Bahnlinien) gelten folgende Annahmen:

- − Die zeitliche Schrittweite für die Bahnlinienberechnung betrage 10 Tage.
- − Die Anzahl der Zeitschritte betrage 1000.
- − 36 Simulationsschritte (~ 1 Jahr) sollen zwischen den Markern liegen.
- − Der Überhöhungsfaktor sei 1 (nicht überhöht).
- − Es soll das Interpolationsverfahren nach POLLOCK gewählt werden ("linear Interpolation with semi-analytical solution").
- − An einem Punkt mit den Koordinaten 10/17 soll ein punktueller Schadstoffeintrag ins Grundwasser angenommen werden.

*Aufgabe: Untersuchen Sie mithilfe von Bahnlinien, ob der Schadstoff bei Annahme eines rein advektiven Transports in den Wasserwerksbrunnen gelangt oder nicht.* 

Erweitern Sie die Berechnung auf einen advektiven und dispersiven Stofftransport. Dafür gelten folgenden Annahmen:

- − Die Gleichungslösung erfolgt mit Upstream Finite-Difference-Verfahren und folgenden Verfahrensparametern (Default-Einstellung): mit implizitem GCG Löser, effektiver Porosität, Courant-Zahl = 7,5 E-1 und minimaler Sättigungsmächtigkeit = 1,0 E-2.
- − Die Dispersivität in Längsrichtung sei  $α<sub>l</sub> = 5$  m, die Querdispersivität sei 0.5 m.
- − Die molekulare Diffusion kann vernachlässigt werden.
- − Retardierung oder Abbau sollen vernachlässigt werden.
- − Es soll ein einmaliger (momentaner) Eintrag von 100 kg Schadstoff erfolgen.
- − Der Gesamtsimulationszeitraum soll 1000 Tage betragen.
- − Es sollen 3 Beobachtungspunkte berücksichtigt werden: Punkt 1: 13/16 (ca. 30 m stromab vom Schadensherd und 10m neben der Bahnlinie, die vom Schadensherd ausgeht); Punkt 2: 25/16 (ca. 150 m stromab vom Schadensherd und unmittelbar auf der Bahnlinie, die vom Schadensherd ausgeht); Punkt 3: 29/11 (der Wasserwerksbrunnen).

*Aufgabe: Berechnen Sie den advektiv/dispersiven Stofftransport mit dem Finite-Differenzen-Verfahren (Upstream Finite Difference). Stellen Sie den Konzentrationsverlauf in den 3 Beobachtungspunkten dar. Gelangt Schadstoff in den Brunnen? Wie unterscheiden sich die Ergebnisse bei upwind und zentraler Gewichtung?*

Die Längsdispersivität soll auf 1 m, die Querdispersivität auf 0.1 m reduziert werden.

*Aufgabe: Wie wirkt sich die geringere Dispersion auf den Schadstoffverlauf in den 3 Beobachtungsstellen aus?*

### **Übung 2 (VisualModFlow hat Random Walk nicht implementiert !)**

Aufgabenstellung, Aquifergeometrie und Strömungsparameter sollen aus Übung 1 mit dem Finite-Differenzen Modell übernommen werden. Für den avektiven und dispersiven Stofftransport mit dem **Random-Walk-Verfahren** gelten folgende Annahmen:

- Die effektive Porosität betrage überall im Gebiet  $n_e = 0.3$ .
- − Die Partikelbewegung sei unretardiert, d. h. der Retardierungsfaktor sei 1.
- − Die Anzahl der Partikel betrage 100.
- − Die Dispersivität in Längsrichtung sei  $α<sub>l</sub> = 5$  m, die Querdispersivität sei 0.5 m.
- − Die molekulare Diffusion kann vernachlässigt werden.
- − Am Punkt 10/17 soll ein einmaliger (momentaner) Eintrag von 100 kg Schadstoff erfolgen.
- − Bei 100 Partikeln insgesamt hat daher ein Partikel die Masse 1 kg. Das Wasservolumen einer Zelle beträgt 10 m x 10 m x 25 m x  $0.3 = 750$  m<sup>3</sup>. Die minimale Konzentration, die in diesem Fall dargestellt werden kann, beträgt somit 1 kg / 750 m<sup>3</sup> = 1.33 g/m<sup>3</sup> = 1.33 mg/l.
- − Im Entnahmebrunnen wird über die Entnahme pro Zeitschritt integriert. In 10 Tagen werden 3  $1/s$  x 10 d = 2592 m<sup>3</sup> Wasser entnommen. Wenn in dieser Zeit gerade 1 Partikel in den Brunnen gelangt, ergibt sich eine Konzentration von 1 kg/2592 m<sup>3</sup> = 0.4 g/m<sup>3</sup> = 0.4 mg/l. Falls eine feinere Auflösung nötig wäre, müsste die Anzahl der Partikel entsprechend erhöht werden.
- − Die zeitliche Schrittweite für den advektiv/dispersiven Transport betrage 10 Tage, die Anzahl der Zeitschritte 100. Der Gesamtsimulationszeitraum ergibt sich damit zu 1000 Tagen.
- − Unter Vernachlässigung der Grundwasserneubildung kann die Geschwindigkeit im Gebiet näherungsweise bestimmt werden zu:  $u_x = -k_f I / n_e = 3.3 \times 10^{-6}$  m/s bzw. ca. 3 m in 10 d. Damit ist die Bedingung eingehalten, dass pro Zeitschritt mehrere advektive Schritte in einer Zelle stattfinden sollen.

#### *Aufgabe: Berechne den advektiv/dispersiven Stofftransport und stelle den Konzentrationsverlauf in den 3 Beobachtungspunkten dar. Gelangt Schadstoff in den Brunnen?*

Die Längsdispersivität soll auf 1 m, die Querdispersivität auf 0.1 m reduziert werden (in einem Gitterverfahren wie z. B. dem Finite-Differenzen-Verfahren wäre diese Reduzierung nur möglich, wenn auch das Gitter entsprechend verfeinert würde. Andernfalls wäre der Einfluss der numerischen Dispersion zu groß. Im Random-Walk-Verfahren gibt es jedoch keine numerische Dispersion, d. h. das ursprüngliche Gitter kann zur Strömungsberechnung beibehalten werden).

*Aufgabe: Wie wirkt sich die geringere Dispersion auf den Schadstoffverlauf in den 3 Beobachtungsstellen aus?* 

# **Übung 3**

Es soll der Schadstofftransport für einen dreidimensionalen Ausschnitt aus einem hypothetischen Aquifer simuliert werden. Für die Grundwasserströmung werden folgende Annahmen getroffen:

- − Das Modellgebiet soll aus 5 Schichten (Layers), 51 Zellen in x-Richtung (Columns) und 21 Zellen in y-Richtung (Rows) bestehen (d. h. die gesamte Knotenzahl beträgt 5355 Knoten).
- − Die Diskretisierung sei in x- und y-Richtung einheitlich 50 m (∆x = ∆y = 50 m).
- − Die oberste Schicht habe einen freien Wasserspiegel, die anderen 4 Schichten seien gespannt.
- − Am linken und rechten Rand soll über die gesamte Mächtigkeit des Aquifers ein Festpotential angenommen werden. An den beiden anderen Seiten und an der Aquiferbasis sei das Modellgebiet undurchlässig. (Hinweis: Ein undurchlässiger Rand wird im Modell immer automatisch angenommen, wenn eine Randzelle als normale, aktive Zelle deklariert ist).
- − In der z-Richtung soll die Diskretisierung einheitlich 10 m betragen. Die Oberkante des Aquifers liege bei  $z = 105$  m (Menu-Punkt "Top and Bottom of Layers"). Damit ergibt sich eine Gesamt-Mächtigkeit des Modellgebiets von 50 m.
- − Die Strömungsberechnung soll stationär erfolgen.
- − Am linken Rand beträgt die Festpotentialhöhe h = 100 m, am rechten Rand h = 97.5 m. Daraus ergibt sich ein hydraulischer Gradient I von 2.5 m / 2500 m = 0.001. Die Festpotentialhöhen seien über die gesamte Mächtigkeit konstant.
- − Die horizontale Durchlässigkeit k<sub>fh</sub> betrage in den Schichten 1, 2, 4 und 5 einheitlich 10<sup>-3</sup> m/s, die vertikale Durchlässigkeit dort sei  $k_{fv} = 4 \times 10^{-4}$  m/s. Dies entspricht einem Anisotropiefaktor  $k_{\text{fh}}/k_{\text{fv}}$  von 2.5.
- − Für die Schicht 3 soll eine reduzierte horizontale Durchlässigkeit von 10-4 m/s und eine entsprechend reduzierte vertikale Durchlässigkeit von 4 x  $10^{-5}$  m/s angesetzt werden.
- − Die Porosität betrage überall im Gebiet n<sub>e</sub> = 0.3.
- − Die Grundwasserneubildung betrage im gesamten Gebiet 200 mm/a bzw. 6.3 x 10<sup>-9</sup> m/s.
- − In der Zelle x=35, y=11, z=5 soll ein Brunnen mit einer Förderrate von -0.015 m<sup>3</sup>/s angenommen werden.
- − Als Gleichungslöser soll PCG (vorkonditioniertes konjugierte Gradienten-Verfahren) mit folgenden Steuerungsparametern (Defaulteinstellungen) verwendet werden:

```
MXITER = 50 
ITER1 = 30HCLOSE = 1E-7RCLOSE = 0.01DAMP = 1IPRPCG = 10 
NPCOND = 1 (Cholesky) 
REALK = 1
```
*Aufgabe: Berechnen Sie die Grundwasserströmung und stellen Sie die simulierte Höhenverteilungen für die Schichten 1 und 5 dar. Wie unterscheiden sich die beiden berechneten Höhenverteilungen?* 

Für den advektiven und dispersiven Stofftransport werden folgende Annahmen getroffen:

- − Ein idealisiertes rechteckiges Schadensgebiet umfasse die Zellen (20/8), (20/9), (21/8) und (21/9).
- − Der Schadensherd soll eine permanente Schadstoffquelle darstellen.
- − Das Grundwasser, das den Schadensherd passiert, soll eine Schadstoffkonzentration 1000 g/m3 annehmen.
- − Der Schadensherd sei auf die oberste Schicht beschränkt.

*Aufgabe: Stellen Sie zunächst den advektiven Schadstofftransport mithilfe von Bahnlinien dar. Wird der Brunnen vom Schadstoffaustrag betroffen sein?* 

Um die Schadstoffausbreitung im Aquifer verfolgen zu können, sollen zwei virtuelle Beobachtungsstellen eingerichtet werden. Die eine befinde sich direkt in der Brunnenzelle (unterste Schicht), die andere befinde sich etwa 150 m von der Brunnenzelle entfernt in der obersten Schicht (Koordinaten  $x = 35$ ,  $y = 8$ ,  $z = 1$ ).

Der Schadstofftransport soll über 20 Jahre hinweg (= 6.28 x 108 s) simuliert werden. Zur Simulation soll das Programm MT3DMS eingesetzt werden. Nacheinander 3 (6) Verfahren, die MT3DMS anbietet, angewandt werden:

- 1. Finite Differenzen mit Upwind-Gewichtung (FD upwind)
- 2. Finite Differenzen mit zentraler Gewichtung (FD zentral)
- 3. Total Variation Diminishing Verfahren (TVD)
- 4. Method of Characteristics (MOC)
- 5. Modified Method of Characteristics (MMOC)
- 6. Hybrid Method of Characteristics (HMOC)

Die Dispersivität in Längsrichtung betrage  $\alpha_l = 10$  m. Daraus ergibt sich eine Gitter-Peclet-Zahl in x-Richtung Pec<sub>x</sub> =  $\Delta x/\alpha_1 = 5$ . Die Querdispersivität in horizontaler Richtung betrage 1 m, in vertikaler Richtung 0.1 m.

*Aufgabe: Welche Durchbruchskurven ergeben sich in den beiden Messstellen nach 20 Jahren Simulationszeit? Interpretieren sie die Unterschiede in den Kurven.* 

Vorsicht: im Menu-Punkt "Output Control" müssen die Ausgabefeatures festgelegt werden.

*Aufgabe: Wie sieht die Schadstoffverteilung nach 20 Jahren in den Schichten 1 und 5 aus? Wie hängt die Position des Schadstoffmaximums von der Tiefe ab? Wie sähe die Schadstoffverteilung ohne Brunnenbetrieb aus? Speichern Sie die graphische Darstellung der Konzentrationsverteilung in den beiden Schichten im DXF-Format.* 

Als Eingabeparameter für die unterschiedlichen Simulationsverfahren verwenden sie die Default-Einstellungen von Visual ModFlow.

*Aufgabe: Stellen Sie die mit den unterschiedlichen Verfahren berechneten Durchbruchskurven für den Brunnen und für die benachbarte Messstelle in der obersten Schicht dar und vergleichen Sie die Ergebnisse.* 

## **Übung 4**

Die Abbildung zeigt skizzenhaft das Modellgebiet. Es stellt einen Ausschnitt aus einem hypothetischen Tal-Aquifer dar, der in der Vertikalen folgendermaßen aufgebaut sein soll:

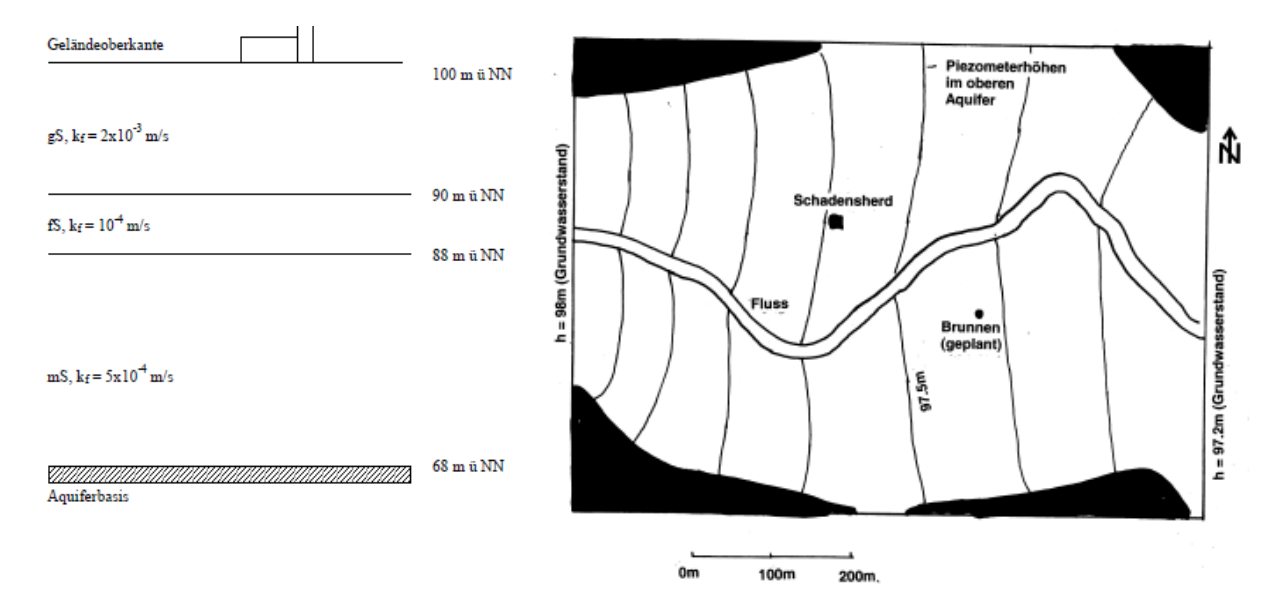

- − Der Aquifer kann als isotrop angenommen werden, die Grundwasseroberfläche sei ungespannt.
- − Die effektive Porosität betrage 25%, die Grundwasserneubildung 200 mm/a.
- − Der Fluss sei 20 m breit und 4 m tief.
- − Der Wasserstand im Fluss betrage im gesamten Modellgebiet h = 97 m ü NN
- − An der bezeichneten Stelle soll ein Wasserwerksbrunnen mit einer Förderleistung von 10 l/s abgeteuft werden. Der Brunnen soll nur im unteren, mittelsandigen Aquiferbereich verfiltert sein.
- − Auf der anderen Seite des Flusses befindet sich eine Kontaminationsstelle, an der organische Lösemittel ins Grundwasser gelangen. Die Schadensstelle sei etwa 20 m x 20 m groß. Im oberen, grobsandigen Aquiferbereich wurden dort maximale Schadstoffkonzentrationen im Grundwasser von 50 mg/l gemessen. Wahrscheinlich beschränkt sich der Schadensherd auf den oberen Aquiferbereich, die unteren Bereiche wurden jedoch nicht erkundet.

*Aufgabe: Mithilfe von MODFLOW und MT3DMS soll untersucht werden, wie groß das Einzugsgebiet des geplanten Förderbrunnens sein wird. Vor allem soll geprüft werden, ob eine Kontamination des Brunnenwassers durch Schadstoff aus dem gegenüberliegenden Schadensherd möglich ist und wenn ja, mit welchen Schadstoffkonzentrationen im Brunnen zu rechnen ist.*

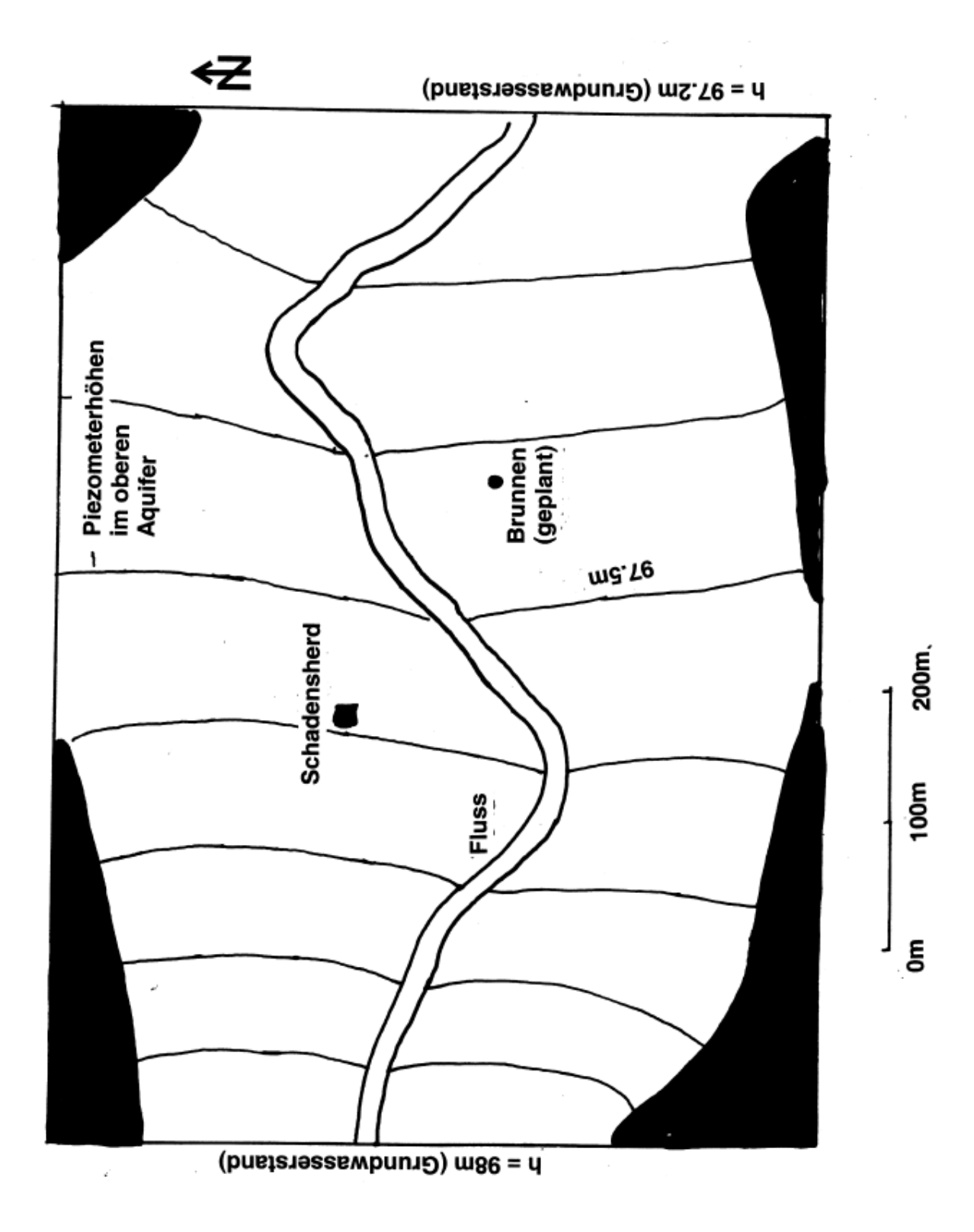